ಮುಖ್ಯಮಂತ್ರಿಯವರ ಪರಿಹಾರ ನಿಧಿ Chief Minister's Relief Fund

ಆರ್ಥಿಕವಾಗಿ ಸಂಕಷ್ಟದಲ್ಲಿರುವ ಅಥವಾ ದುರ್ಘಟನೆಯಿಂದ ನೊಂದ ಸಂತ್ರಸ್ತರು ಆರ್ಥಿಕ ಸಹಾಯ

ಕೋರಿ ಅರ್ಜಿ

# Application for Financial Assistance In Case of Distress or affected by Disaster

Step 1 : Pre-requisites documents & Other information.

| Eligibility: Economically d                                                                                                    | isadvantaged people                                                                          |
|----------------------------------------------------------------------------------------------------|----------------------------------------------------------------------------------------------|
| Supporting Document:<br>Real documents relating to                                                                                                    | the cause of solicitation                                                                    |
| Application Fee : NA                                                                                                    |                                                                                              |
| Service Charge (Free for                                                                                                    | Online Submission) : Rs 30                                                                   |
| Delivery Time (Days) : N/                                                                                                    | A                                                                                            |
| Procedure for applying:                                                                                                    |                                                                                              |
| <ol> <li>Applicant submits the applicant submits the applicant submits applied applicant submits applied applied appplied applied applied applied applied applied applied applied</li></ol> | oplication                                                                                   |
| <ol><li>Verification by DC 3)Ap</li></ol>                                                                                                    | plication verification by CMRF Caseworker (Hospital Verification) 4) Verification by Section |
| Officers / Special Officers                                                                                                    |                                                                                              |
| 5) Verification by Under Se                                                                                                    | cretary / Special Officer                                                                    |
| <li>B) Verification by Joint Sec</li>                                                                                                    | retary                                                                                       |
| 7) Verification by Accounts                                                                                                    | Officer                                                                                      |
| 8) Send for DBT by Joint S                                                                                                    | ecretaries for amount disbursement                                                           |

#### Step 2: Search Seva Sindhu in browser.

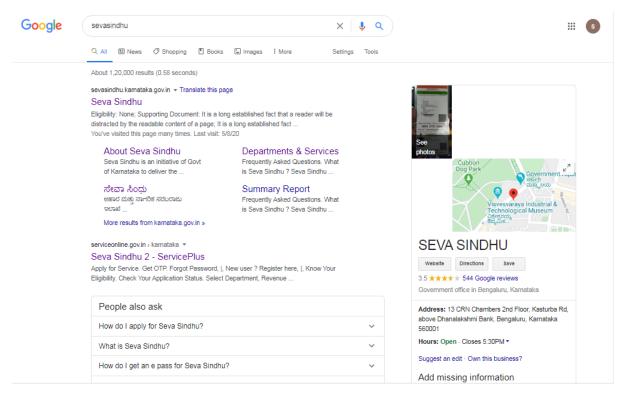

### Step 3: Click here to login/register.

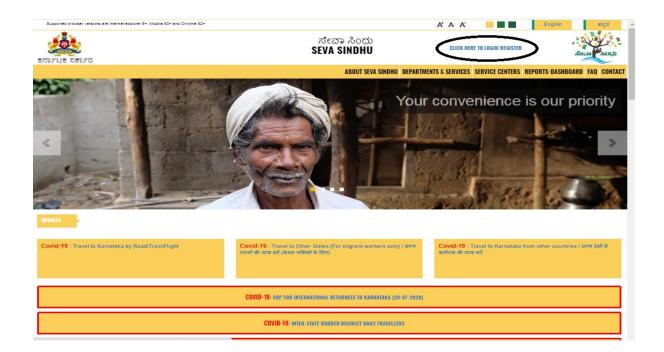

Step 4: Enter the login details. Then click Submit button.

| Apply for Service     Check Your Application Status       Email ID/Mobile No     Image: Select Department       OTP:/Password     Image: Select Department       Type here     Image: Select Department       Image: Submit     Enter Log in id & Select Department       Submit     Enter Log in id & Select Department |
|----------------------------------------------------------------------------------------------------|
| OTP/Password   Get OTP  Select Service                                                                                                    |
| Submit Button Forgot , New user ? Register , Know Your                                                                                                    |

### Step 5 : Citizen Login will be displayed

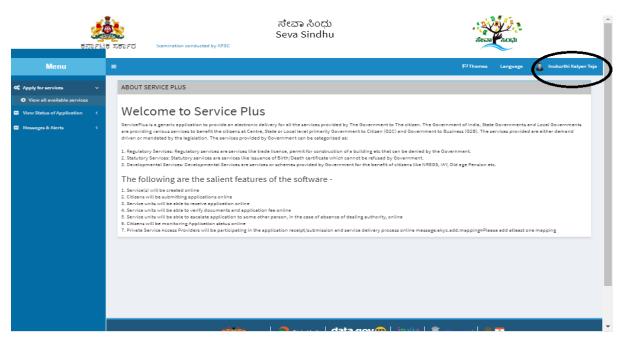

Step 6 : Click Apply for services and followed by view all available services.

|                                                    |        | ಸೇವಾ ಸಿಂಧು<br>Seva Sindhu<br>Application for Departmental Examination oc |                                                                 |                               |                     |                       |  |  | Хосф<br>Косф |
|----------------------------------------------------|--------|--------------------------------------------------------------------------|-----------------------------------------------------------------|-------------------------------|---------------------|-----------------------|--|--|--------------|
| Menu                                               | ≡      |                                                                          |                                                                 | <b>P</b> Themes               | Language 🍶          | Inukurthi Kalyan Teja |  |  |              |
| Apply for services     View all available services | Apply  | For Services / Vi                                                        | ew All Available Services                                       |                               |                     |                       |  |  |              |
| View Status of Application <                       |        | view                                                                     | KARNATAKA                                                       | ✓ Services                    |                     |                       |  |  |              |
|                                                    | Sl.No. | Service Name                                                             |                                                                 | Department N                  | lame                | State                 |  |  |              |
| Click View all Available<br>Services.              | 1      | Accident Relief Fo                                                       | ind-KSRTC                                                       | Karnataka Stal<br>Corporation | te Road Transport   | KARNATAKA             |  |  |              |
|                                                    | 2      | Accident Relief Fu                                                       | ind - NEKRTC                                                    | NEKRTC                        |                     | KARNATAKA             |  |  |              |
|                                                    | 3      | Accident Relief Fu                                                       | ind-NWKRTC                                                      | NWKRTC                        |                     | KARNATAKA             |  |  |              |
|                                                    | 4      | Acid Victim Pensi                                                        | on                                                              | Directorate of<br>Pensions    | Social Security and | KARNATAKA             |  |  |              |
|                                                    | 5      | Admission for Mo                                                         | rarji Desai Residential school - Minority Welfare Department    | Minority Welfa                | are Department      | KARNATAKA             |  |  |              |
|                                                    | 6      | Admission for Pre                                                        | and Post matric hostels - Minority Welfare Department           | Minority Welfa                | are Department      | KARNATAKA             |  |  |              |
|                                                    | 7      | Agricultural Fami                                                        | ly Member Certificate / ವ್ಯವಸಾಯಗಾರರ ಕುಟುಂಬದ ದೃಢೀಕರಣ ಪ್ರಮಾಣ ಪತ್ರ | Revenue Depa                  | irtment             | KARNATAKA             |  |  |              |
|                                                    | 8      | Amendment of B                                                           | ye Laws of Souharda co-operative society                        | Registrar of Co               | operative Societies | KARNATAKA             |  |  |              |
|                                                    | 9      | Amendment of Li                                                          | cense to Manufacture Insecticides                               | Agriculture De                | partment            | KARNATAKA             |  |  |              |
|                                                    | 10     | Amendment of M                                                           | anufacturing License for Micro Nutrients Mixture Fertilizers    | Agriculture De                | partment            | KARNATAKA             |  |  |              |
|                                                    | 11     | Amendment of M                                                           | anufacturing License for NPK Mixture Fertilizers                | Agriculture De                | partment            | KARNATAKA             |  |  |              |

### Step 7 : Search the required service and click to open.

| 55 | Application for duplicate copy of student marks cards - Law University                   | tress or affected       | by Disaster 1/1                         | ~ ~               |           |
|----|------------------------------------------------------------------------------------------|-------------------------|-----------------------------------------|-------------------|-----------|
| 56 | Application for Duplicate Diploma Certificate                                            |                         | Directorate or rectificat               | 2000000           | NATAKA    |
| 57 | Application for Duplicate Diploma Marks Card                                             |                         | Directorate of Technical                | Education         | KARNATAKA |
| 58 | Application for duplicate identity card                                                  |                         | Department of Labour                    |                   | KARNATAKA |
| 59 | Application for Educational Assistance                                                   |                         | Department of Labour                    |                   |           |
| 60 | Application for Eligibility Certificate- Gulbarga University                             |                         | Gulbarga University                     |                   | KARNATAKA |
| 61 | Application For Eligibility Certificate- Rani Channnamma University                      |                         | Rani channamma Univer                   | rsity             | KARNATAKA |
| 62 | Application for Eligibility Certificate- Sanskrit University                             |                         | Sanskrit University                     |                   | KARNATAKA |
| 63 | Application for employment registration                                                  |                         | Department of Sainik We<br>Resettlement | elfare and        | KARNATAKA |
| 64 | Application for Extension for reservation of storage space/ಮೀಸಲಾತಿ ಪಡೆಯಲು ಶೇಖರಡ          | ಾ ಸ್ಥಳ ವಿಸ್ತರಣೆಗೆ ಅರ್ಜಿ | Karnataka State Wareho                  | using Corporation | KARNATAKA |
| 65 | Application for Financial Assistance In Case of Distress or affected by Disaster         |                         | Chief Minister Relief Fund              | d (CMRF)          | KARNATAKA |
| 66 | Application for Funeral Assistance                                                       |                         | Department of Labour                    |                   | KARNATAKA |
| 67 | Application for Genuiness of Certificates - Law University                               |                         | Law University                          |                   | KARNATAKA |
| 68 | Application for House Repair Grant - Battle Casualty                                     |                         | Department of Sainik We<br>Resettlement | elfare and        | KARNATAKA |
| 69 | Application for Income Certificate                                                       |                         | Revenue Department                      |                   | KARNATAKA |
| 70 | Application for issuance of new license to the contractor under the Contract Labour A    | Act, 1970               | Department of Labour                    |                   | KARNATAKA |
| 71 | Application for issue Duplicate or a copy of Passing Certificate - Law University        |                         | Law University                          |                   | KARNATAKA |
| 72 | Application for issue of a duplicate or a copy of provisional degree certificate - Law U | niversity               | Law University                          |                   | KARNATAKA |
| 73 | Application for issue of Certificate of Registration as Seed/Plant Grower of Horticultu  | re crops                | Department of Horticult                 | ure               | KARNATAKA |
| 74 | Application for issue of CET Certificate                                                 |                         | Department of Sainik We<br>Resettlement | elfare and        | KARNATAKA |
| -  | where the top to be a set of                                                             |                         |                                         |                   |           |

Step 8: Read the given Instructions carefully before start filling the form.

| 📽 Apply for services 🛛 🗸       |                                                                                                    |
|--------------------------------|----------------------------------------------------------------------------------------------------|
| View all available services    | ಮುಖ್ಯಮಂತ್ರಿಯವರ ಪರಿಹಾರ ನಿಧಿ                                                                                                    |
| • View Status of Application < | Chief Minister's Relief Fund<br>ಅರ್ಥಿಕವಾಗಿ ಸಂತಷ್ಟದಲ್ಲಿರುವ ಅಥವಾ ದುರ್ಘಟನೆಯಿಂದ ನೊಂದ ಸಂತ್ರಸ್ತರು ಆರ್ಥಿಕ ಸಹಾಯ ಕೋರಿ ಅರ್ಜಿ                                                                            |
|                                | Application for Financial Assistance In Case of Distress or affected by Disaster                                                                                                    |
|                                | ಅಧಾರ್ ವಿವರ/Aadhar Detail                                                                                                    |
|                                | ಗಮನಿಸಿ; ಅರ್ಜಿದಾರರು ಅವರ ಬ್ಯಾಂಕ್ ಖಾತೆಗೆ ಅಧಾರ್ ಸಂಖ್ಯೆಯನ್ನು ಲಿಂಕ್ ಮಾಡಿದರೆ ಮಾತ್ರ ಅರ್ಜಿಯನ್ನು ಧರ್ತಿ ಮಾಡಬಹುದು.                                                                                        |
|                                | Note: Applicant can fill the form only if the Aadhar Number is linked to his/her Bank Account.<br>ಆಧಾರ್ ಸಂಖ್ಯೆ ಬ್ಯಾಂಕ್ ಖಾತೆಯೊಂದಿಗೆ ಲಿಂಕ್ ಮಾಡಲಾಗಿದೆಯೇ ? /is Aadhar number                      |
|                                | ದುರ್ಘಟನೆಗೆ ಹಾನಿಗೊಳಗಾದ ಅಥವಾ ದುರ್ಘಟನೆಯಿಂದ ಮೃತವಬ್ಬವರ ಪರವಾಗಿ ಪರಿಹಾರ ಕೋರಿ ಅರ್ಜಿಯೇ/ Application for Self or on behalf of Applicant                                                                  |
|                                | ದುರ್ಘಟನೆಗೆ ತಾನಿಗೊಳಗಾದ ಅಥವಾ ಮರ್ಘಟನೆಯಿಂದ ಮೃತವಭ್ಯವರ ವರವಾಗಿ ಪರಿಹಾರ ಕೋರಿ 💿 ಸ್ವಂತ / Self 🔿 ಅರ್ಜಿದಾರರ<br>ಅರ್ಜಿಯೇ / Application for Self or on behalf of Applicant? ^ ಪರವಾಗಿ / Behalf<br>of Applicant |
|                                | ಅರ್ಜಿದಾರ ವಿವರಗಳು/Applicant Details<br>ಉನ್ನತ ಪ್ರಾಧಿಕಾರದಿಂದ O Yes ® No<br>ತಿಫಾರಸು/Recommendation From<br>Higher Authority *                                                                     |
|                                | ಗೌರವ ಸೂಚ/Salutation * ಶಿಚ/Mr.                                                                                                    |
|                                | ಅರ್ಜಿದಾರರ ಹೂರ್ ಹೆಸರು/ಆದಾರ್ನಲಿ , ನಂಬಂದಿಕರ ವಿವರ/Relative Details *                                                                                                    |

Step 9: Fill the application form.

| ತಿಫಾರಸು/Recommendation From<br>Higher Authority *<br>ಗೌರವ ಸೂಚಿ/Salutation *                                                            | ð₁¢/Mr. ✔              |                                                                                                    |              |
|----------------------------------------------------------------------------------------------------|------------------------|----------------------------------------------------------------------------------------------------|--------------|
| ಅರ್ಜಿದಾರರ ಪೂರ್ಣ ಹೆಸರು(ಅಧಾರ್ನಲ್ಲಿ<br>ನಮೂದಿಸಿರುವಂತೆ)/Applicant Full Name<br>(Asper Aadhar) *                                             | shashidhara            | ಸಂಬಂಧಿಕರ ವಿವರ/Relative Details *                                                                                                    | ತಂದ/Father 🗸 |
| ತಂದೆ/ಗಂಡನ ಹೆಸರು/Father/Husband's<br>Name *                                                                                             | gangappa               | ಅರ್ಜಿದಾರರ ಹುಟ್ಟಿದ ದಿನಾಂಕ/Applicant's<br>Date of Birth *                                                                                                    | 09/06/1990   |
| ಲಿಂಗ/Gender *                                                                                                    | Male 🗸                 | ವಯಸ್ಸು/Age *                                                                                                    | 30           |
| ಅರ್ಜಿದಾರರ ಅಧಾರ್ ಗುರುತಿನ ಚೀಟಿ ಸಂಖ್ಯೆ<br>(ಫಲಾನುಭವಿಯು ಮೃತಪಟಿದಲಿ ಮೃತರ                                                                      | 887131732516           | ಮೊಬೈಲ್ ಸಂಖ್ಯೆ/Mobile Number *                                                                                                    | 8197642500   |
| ಾರಸುದಾರರ ಆಧಾರ್ ಗುರುತಿನ ಚೇಟೆ ಸಂಖ್ಯೆ)<br>Applicant's Aadhar Number (In<br>ase the aggrieved is dead, Aadhar<br>ard No of the Legal heir) |                        |                                                                                                    |              |
| ವಿಧಾನ ಸಭಾ ಚುನಾವಕಾ ಕ್ಷೇತ್ರ / Assembly<br>Electoral constituency                                                                         | ಲಿಂಗಸಗೂರು/Lingasagur 🗸 | ಇ-ಮೇಲ್(ಇದ್ದಲ್ಲಿ) / E-Mail (If any)                                                                                                    |              |
|                                                                                                    |                        | ಬಿ,ಪ್ಲಿಎಲ್ / ಎ,ಪ್ಲಿ ವಡಿತರ ಚೀಚಿ ಸಂಖ್ಯೆ<br>(ಆಸ್ಟ್ರಲ್ಲಿ) (ಶಲಾಸುವರಿಯ ಮೃತಪಜ್ಜ ಲ್ಲಿ ಅವರ<br>ವಾರಸುವಾರರ ವಿ,ಪ್ಲಿಎಲ್ / ಎ,ಪ್ಲಿಎಲ್ ಪಡಿತರ<br>ಚೇಚಿ ಸಂಖ್ಯೆ) / BPL / APL Ration card<br>number of the applicant's (If any)<br>(In case the aggrieved is dead,<br>Ration Card No of the Legal heir) * | 56456        |
| ಅರ್ಜಿದಾರರ ವಿಳಾನ ವಿವರಗಳು/Applicant                                                                                                    | t Address Details      |                                                                                                    |              |
| ಮನೆ ಸಂಖ್ಯೆ ಮತ್ತು ರಸ್ತೆ/ House No. & Street                                                                                             | t •                    | test                                                                                                    |              |
| ವ್ರದೇಶ/ಹಳ್ಳಿ/ಬಡಾವಣೆ/ Locality / Village /La                                                                                            | ayout *                | test                                                                                                    |              |
| ಗುರುತಿನ ಸ್ಥಳ / ಅಂಚೆ/ Landmark/Post                                                                                                    |                        | test                                                                                                    |              |
| •                                                                                                    |                        |                                                                                                    |              |

Step 10: Fill the application form.

| Sexoda coda (Recommended by * shashi         IPede Xead/Salutation *       be/Mr.         ed/croadd giorr shtda(constr0<br>cratabab/datad)/pplicant Full Name       shashidhara         Koucobdd ûdd/Relative Details *       dod/Father *         dod/riodri shtda/cated/Applicant Full Name       gangappa         dod/riodri shtda/cated/Applicant Full Name       gangappa         dod/riodri shtda/rafter/Husband*s       gangappa         dod/riodri shtda/rafter/Husband*s       gangappa         dod/riodri shtda/rafter/Husband*s       gangappa         ed/croadd exor/ rotubar dat dat dod_gided       shtill         (dorsrodd exor/ rotubar dat dat dod_gided       shtill         (dorsrodd exor/ rotubar dat dat dod)       shtill         / Applicant's Aathar Number (In<br>case the agrireved is dead, Acadhar       shtill (If any)         Electoral constituency *       Please Select       statof(wdd) / E-Mail (If any)         Liectoral constituency *       shtill x x x x x x x x x x x x x x x x x x                                                                                                    | ಉನ್ನತ ಪ್ರಾಧಿಕಾರದಿಂದ<br>ತಿಫಾರಸು/Recommendation From<br>Higher Authority | ● Yes O No    |                                      |                                                                                                    |             |   |
|----------------------------------------------------------------------------------------------------|------------------------------------------------------------------------|---------------|--------------------------------------|----------------------------------------------------------------------------------------------------|-------------|---|
| edirardid genrikka (legnetr)<br>riduselkidusod) (Applicant Full Name<br>(Asper Aadhar) *       shashidhara       riduselkidusod) (Applicant's<br>Date of Birth *       shashidhara         dod/riddi akdu/rather/Husband's<br>Name *       gangappa       odirardid akdu/rather/Husband's<br>Date of Birth *       odi/riddi akdu/rather/Husband's<br>Date of Birth *       odi/riddi akdu/rather/Husband's<br>Birther/Husband's<br>Birther/H                                                                                                    | ತಿಫಾರಸ್ನು ದಾರರು /Recommended by *                                      | shashi        |                                      |                                                                                                    |             |   |
| victure20-201/Applicant Full Name     International a       victure20-201/Pathent     gangappa       victure20-201/Pathent     gangappa       victure201/Pathent     gangappa       victure201/Pathent     gangappa       victure201/Pathent     gangappa       victure201/Pathent     09/06/1990       victure201/Pathent     09/06/1990       victure201/Pathent                                                                                                    | ಗೌರವ ಸೂಚಿ/Salutation *                                                 | δje/Mr.       | ~                                    |                                                                                                    |             |   |
| نوط/r/cddd ak/dd/Father/Husband's       gangappa       ed/rcadd ak/d a brood/Applicant's       09/06/1990         Name '       Date of Birth '       Date of Birth '       30         corr/Gender '       Male       vidurd/Age '       30         ed/rcadd agraf r/bublik ded roady<br>(dorshubdat ak/d af od y)<br>(dorshubdat ak/d roady)       667131732516       ak/de/ roady Mobile Number '       8197642500         // Applicant's Aadhar Number (In<br>case the aggrieved is dead, Aadhar<br>Card No of the Legal heir) '       e=:theref(scipt) / E-Mail (If any)       8197642500         Electoral constituency '       Please Select       e=:theref(scipt) / E-Mail (If any)       56436         (scipt) / JPL / APL, Ration card<br>number of the applicant's (If any)<br>(In case the aggrieved is dead,       56436                                                                                                    | ನಮೂದಿಸಿರುವಂತೆ)/Applicant Full Name                                     | shashidhara   | ಸಂಬ                                  | ಎಂಧಿಕರ ವಿವರ/Relative Details *                                                                                                    | ತಂಡೆ/Father | ~ |
| Male     المالة     30          edirmotol espect ruckikat deal,<br>(dowstuck)dus akjeduloj akjed<br>andrikated espect ruckikat deal,<br>/ Applicant's Asdran Rumber (In<br>case the aggrieved is dead, Aadhar<br>Card No of the Legal heir) *         881731732516         88197642500           Åopication deal deal deal, Aadhar<br>Card No of the Legal heir) *         exister(eqcip) / E-Mail (If any)         88197642500           Lectoral constituency *         Please Select         v. aktor(eqcip) / E-Mail (If any)         56456           (eqcip) (rdowstuckut akjeducip)<br>and deal deal, deal deal, deal deal, deal deal, deal deal, deal deal, deal deal, deal deal, deal, deal, deal, deal deal, deal deal, deal, deal, deal, deal deal, deal,                                                                                                    | ತಂದೆ/ಗಂಡನ ಹೆಸರು/Father/Husband's                                       | gangappa      |                                      |                                                                                                    | 09/06/1990  |   |
| (ප්රතාධර්ධය කුෂ්ත්පුර කුෂ්ජ කරී.<br>කාරත්සාන්පර පෙන්න 'රාධින් ක් කරී.<br>/ Applicant's Aadhar Number (In<br>case the aggireved is dead, Aadhar<br>Card No of the Legal hein '<br>එකත තිබා ක් තාන්තා මුදල් / Assembly Please Select<br>Electoral constituency '<br>ව්.දී. පේර ක් ක් ක් ක් ක් ක් ක් ක් ක් ක් ක් ක් ක්                                                                                                    | ಲಿಂಗ/Gender *                                                          | Male          | ≺ ವಯ                                 | ಸ್ಥು/Age *                                                                                                    | 30          |   |
| 패రថ ਖ਼ਰਮੱ ਦਾ ਪਿੰਡੇ ਵੱਧ ਬੇ ਨਰ ਪੂੰ)<br>/ Applican's Aadhar Number (In<br>Case the aggrieved is dead, Aadhar<br>Card No of the Legal heir) `<br>ਹੈਰਸਨ ਨੇਸ਼ਮ ਘੇਨਲਡਂਜ਼ ਡੁੰਦਰੁੱ / Assembly Please Select<br>Electoral constituency `<br>ਪੈ.ਕੈ.ਕ. ਹਾਂ / ਕੈ.ਕ. ਹਾਂ ਕਿ ਕੇਰਤਾ ਤੱਖ ਕੀ ਨਰ ਹੈ,<br>(ਬਹੁੰਟੇ) (ਵਰਲਕਪ ਹੈ ਕਿ ਕਿ ਕੇ ਤਾਂ ਕੀ ਕੇਰਤਾ<br>ਬਲਾਰ ਪਿਲਸਰ ਹੋ ਹੈ, ਕ. ਹਾਂ ਕਿ ਕੇਰਤਾ ਤੱਖ ਕੀ ਨਰ ਹੈ,<br>(ਬਹੁੰਟੇ) (ਵਰਲਕਪ ਹੈ ਕੇ ਕ. ਹਾਂ ਕਿ ਕੇਰਤਾ ਤੱਖ ਕੀ ਨਰ ਹੈ,<br>(ਬਹੁੰਟੇ) (ਵਰਲਕਪ ਹੈ, ਕ. ਹਾਂ ਕਿ ਕੇਰਤਾ ਤੱਖ ਕੀ ਨਰ ਹੈ,<br>(ਬਹੁੰਟੇ) (ਤਿਸ਼ਮ ਕਰ ਕੀ ਕਿ ਕਾਂ)<br>(In case the aggrieved is dead,                                                                                                    | (ಫಲಾನುಭವಿಯು ಮೃತಪಟ್ಟಿದಲಿ ಮೃತರ                                           | 887131732516  | ಮೋ                                   | ೈಲ್ ಸಂಖ್ಯೆ/Mobile Number *                                                                                                    | 8197642500  |   |
| Electoral constituency *<br>ثار المعلى المعلى الم<br>المعلى المعلى المعلى المعلى المعلى المعلى المعلى المعلى المعلى المعلى المعلى المعلى المعلى المعلى المعلى المعلى المعلى المعلى المعلى المعلى المعلى المعلى المعلى المعلى المعلى المعلى المعلى المعلى المعلى المعلى المعلى المعلى المعلى المعلى المعلى المعلى المعلى المعلى المعلى المعلى المعلى المعلى المعل<br>المعلى المعلى المعلى المعلى المعلى المعلى المعلى المعلى المعلى المعلى المعلى المعلى المعلى المعلى المعلى المعلى المعلى المعلى المعلى المعلى المعلى المعلى المعلى المعلى المعلى المعلى المعلى المعلى المعلى المعلى المعلى المعلى المعلى الم | / Applicant's Aadhar Number (In case the aggrieved is dead, Aadhar     |               |                                      |                                                                                                    |             |   |
| (ಅದ್ದಲ್ಲಿ) (ಶರಾಸುವರಿಯ ಮೃತಪದ್ದಲ್ಲಿ ಅವರ<br>ವಾರಭೇಗಾರರ ಬಿ.ಪಿ.ಎಳ್ (ಎ.ಪಿ.ಸ್ ಪಡಿತರ<br>ಚೇಬೆ ಸಂಖ್ಯೆ) / BPL / APL Ration card<br>number of the applicant's (if any)<br>(in case the aggrieved is dead,                                                                                                    |                                                                        | Please Select | × ۹.a                                | ಟಲ್(ಇದ್ದಲ್ಲಿ) / E-Mail (If any)                                                                                                    |             |   |
|                                                                                                    |                                                                        |               | (ಇದ್ದ<br>ವಾರ<br>ಬೇಟೆ<br>nun<br>(In c | ಲ್ಲಿ) (ಫಲಾನುಭವಿಯು ಮೃತಪಟ್ಟಲ್ಲಿ ಆವರ<br>ಸುದಾರರ ಬಿ.ಪಿ.ಎಲ್ / ಎ.ಪಿ.ಎಲ್ ಪಡಿತರ<br>! ಸಂಖ್ಯೆ) / BPL / APL Ration card<br>nber of the applicant's (If any) | 56456       |   |
|                                                                                                    | ಮನೆ ಸಂಖ್ಯೆ ಮತ್ತು ರಸ್ಗೆ/ House No. & Stree                              | f *           | te                                   |                                                                                                    |             |   |

Step 11: Fill the application form.

| ಬ್ಯಾಂಕ್ ಖಾಡೆ ಸಂಖ್ಯೆ/ Bank Account                                                | 5656456456                                                                               | ಐ,ಎಫ್,ಎಸ್,ಸಿ ಕೋಡ್/ IFSC Code *                                       | SBIN0000813     |   |
|----------------------------------------------------------------------------------|------------------------------------------------------------------------------------------|----------------------------------------------------------------------|-----------------|---|
| Number *                                                                         | 5656456456                                                                               |                                                                      | SBIN0000813     |   |
| ಬ್ಯಾಂಕ್ ಹೆಸರು/ Name Of the Bank ೆ                                                | asf                                                                                      | ಶಾಖೆ/ Branch *                                                       | asf             |   |
| ಘಟನೆ ವಿವರಗಳು/incident Details                                                    |                                                                                          |                                                                      |                 |   |
| ಘಟನೆಯ ವಿವರಗಳು/Details of Incident                                                | •                                                                                        | adf                                                                  |                 |   |
| ಬಾದಿತರು ಮೃತಪಟ್ಟಿದಲ್ಲಿ, ಮರಣ ದಿನಾಂಕ/If d                                           | estitute is dead, mention death date                                                     | 06/08/2020                                                           |                 | ī |
| ಫಲಾನುಭವಿಯು ದುರ್ಘಟನೆಯ ನಂತರ ಅನೃತ್ರಂ<br>of hospitalization after the accident       | ಮಲ್ಲಿ ಚಿಕಿತ್ಸೆ ಪಡೆದಿದಲ್ಲಿ, ಆಸ್ಪತ್ರೆಯ ವಿವರ/In case<br>t, details of the treatment taken ^ | • Yes/ಹೌದು O No/ಇಲ್ಲ                                                 |                 |   |
| Select district office *                                                         |                                                                                          | Office of District Collectorate( DIS                                 | TRICT - BIDAR ) |   |
| Hospital Details/ಅನ್ನತ್ರೆ ವಿವರಗಳು                                                |                                                                                          |                                                                      |                 |   |
| ಆಸ್ಪತ್ರೆಯ ಪ್ರಕಾರ /Hospital type *                                                | add/Others                                                                               | ಆಸ್ಪತ್ರೆಗೆ ದಾಖಲಾದ ದಿನಾಂಕ/Date of<br>Admission to Hospital *          | 14/08/2019      |   |
| ಅಸ್ಪತ್ರೆಯ ಹೆಸರನ್ನು ನಮೂದಿಸಿ /Enter the<br>Name of the Hospital                    | rg                                                                                       |                                                                      |                 |   |
| ವೈದ್ಯಕೀಯ ಚಿಕಿತ್ಸೆಗಾಗಿ ವೆಚ್ಚವಾದ ಒಟ್ಟು ಮೊತ್ತ<br>(ಅಂತಿಮ ಬಿಲ್ಲಿನ ಪ್ರಕಾರ)/ Total bill | 25111                                                                                    | ಆಸ್ಪತ್ರೆಯಿಂದ ಬಿಡುಗಡೆಯಾದ ದಿನಾಂಕ/ Date<br>of discharge from Hospital * | 03/08/2020      |   |
|                                                                                  |                                                                                          |                                                                      |                 |   |
| amount of Medical Treatment (As<br>per Final Bill)                               |                                                                                          |                                                                      |                 |   |

Step 12: Fill the application form.

| ಮನೆ ಸಂಖ್ಯೆ ಮತ್ತು ರಸ್ತೆ/ House No. & Str                                                                                                    | eet *                                                     | test                                                         |                                   |
|----------------------------------------------------------------------------------------------------|-----------------------------------------------------------|--------------------------------------------------------------|-----------------------------------|
| ಪ್ರದೇಶ/ಹಳ್ಳಿ/ಬಡಾವಣೆ/ Locality / Village                                                                                                    | /Layout *                                                 | test                                                         |                                   |
| ಗುರುತಿನ ಸ್ಥಳ / ಅಂಚೆ/ Landmark/Post                                                                                                    |                                                           | test                                                         |                                   |
| ದೇಶ/Country                                                                                                    |                                                           | India                                                        |                                   |
| ರಾಜ್ಯೆ/State *                                                                                                    |                                                           | KARNATAKA                                                    |                                   |
| ಜಿಲ್ಲೆ/ District *                                                                                                    |                                                           | BENGALURU RURAL                                              |                                   |
| ತಾಲ್ಲೂವೆ/ Taluk *                                                                                                    |                                                           | Devanahalli                                                  |                                   |
| ಅಂಚೆ /ಪಿನ್ ಕೋಡ್-Postal/Zip Code *                                                                                                    |                                                           |                                                              |                                   |
|                                                                                                    | ು ಮೃತಪಟ್ಟೆದಲ್ಲಿ ಅವರ ವಾರಸುದಾರರ ಬ್ಯಾಂಕ<br>rson)             |                                                              |                                   |
| ಬ್ಯಾಂಕ್ ಖಾತೆ ಸಂಖ್ಯೆ/ Bank Account                                                                                                    | ು ಮೃತಪಟ್ಟೆದಲ್ಲಿ ಅವರ ವಾರಸುದಾರರ ಬ್ಯಾಂಕ<br>rson)<br>56456454 | ್ ಖಾತೆಯ ವಿವರ/ Bank account Det<br>ಎ.ಎಸ್.ಸಿ ಕೋಡ್) IFSC Code * | ails (If the aggrieved is dead, E |
| ಬ್ಯಾಂಕ್ ಖಾಡೆ ವಿದರಗಳು (ಧಲಾನುಭವಿಯ<br>Account Details of the Dead Pe<br>ಬ್ಯಾಂಕ್ ಖಾತೆ ಸಂಖ್ಯೆ/ Bank Account<br>Number *<br>ಬ್ಯಾಂಕ್ ಹೆಸರು/ Name Of the Bank *                                             |                                                           |                                                              |                                   |
| ಬ್ಯಾಂಕ್ ಖಾತೆ ಸಂಖ್ಯೆ/ Bank Account<br>Number *                                                                                                    | 56456454<br>test                                          | ಖ,ಎಫ್,ಎಸ್,ಸಿ ಕೋಡ್) IFSC Code *                               | SBIN0000813                       |
| ಬ್ಯಾಂಕ್ ಖಾತೆ ಸಂಖ್ಯೆ/ Bank Account<br>Number *<br>ಬ್ಯಾಂಕ್ ಹೆಸರು/ Name Of the Bank *<br>ಲ್ಲಾಂಕ್ ಹೆಸರು/ Name Of the Bank *<br>ಲ್ಲಾಂಕ್ ಹೆಸರು/ Name Of the Bank *<br>ಲ್ಲಾಂಕ್ ಹೆಸರು/ Name Of the Bank *   | 56456454<br>test                                          | ಎ,ಎಫ್,ಎಸ್,ಸಿ ಕೋಡ್) IFSC Code *<br>ತಾಖೆ/ Branch *             | SBIN0000813                       |
| ಬ್ಯಾಂಕ್ ಖಾಲೆ ಸಂಖ್ಯೆ/ Bank Account<br>Number *<br>ಬ್ಯಾಂಕ್ ಹೆಸರು/ Name Of the Bank *<br>ರೆಚನೆ ವಿವರಗಳು/Incident Details<br>ಶಚನೆಯ ವಿವರಗಳು/Details of Incident<br>ಬಾದಿತರು ಮೃತಪಟ್ಟಿದಲ್ಲಿ, ಮರಣ ದಿನಾಂಕ/if d | د<br>د<br>test                                            | ಎ,ಎಫ್,ಎಸ್,ಸಿ ತೋಡ್) IFSC Code *<br>ತಾಖೆ/ Branch *<br>test     | SBIN0000813                       |

Step 13: Select Sub-District.

|                                   |                                        | ಬ,ಎ,ಎಲ್ / ಎ,ಎ,ಎಲ್ ಎಡಿತರ ಒಂಬ ನಂಖ್ಯ<br>(ಇದಲಿ) (ಫಲಾನುಭವಿಯು ಮ,ತಪಟಲಿ ಅವರ | 56456                              |
|-----------------------------------|----------------------------------------|---------------------------------------------------------------------|------------------------------------|
| Select Location                   |                                        | ≺ f ळळेड<br>h card<br>j any)                                        |                                    |
| District *                        |                                        | any)<br>ad,<br>heir)                                                |                                    |
| BENGALURU R                       | JRAL                                   | ×                                                                   |                                    |
| Sub District *                    |                                        |                                                                     |                                    |
| ಅರ್ಜಿದಾರರ ವಿಳ<br>Devanahalli      |                                        | ~                                                                   |                                    |
| ಮನೆ ಸಂಖ್ಯೆ ಮತ್ತ                   |                                        |                                                                     |                                    |
|                                   |                                        |                                                                     |                                    |
| ಪ್ರದೇಶ/ಹಳ್ಳಿ/ಬಡಾ                  |                                        |                                                                     |                                    |
| ಗುರುತಿನ ಸ್ಥಳ / ಆ                  |                                        |                                                                     |                                    |
| ದೇಶ/Country                       |                                        |                                                                     |                                    |
| ರಾಜ್ಯ/State *                     |                                        |                                                                     |                                    |
|                                   |                                        |                                                                     |                                    |
| ಜಿಲ್ಲೆ/ District *                |                                        |                                                                     |                                    |
| ತಾಲ್ಲೂಕು/ Taluk                   | Ok Cancel Clear & Clo                  | se                                                                  |                                    |
| ಅಂಚೆ /ಪಿಸ್ ಕೋಡ್-Postal/Zip Code   |                                        |                                                                     |                                    |
|                                   |                                        |                                                                     |                                    |
|                                   |                                        |                                                                     |                                    |
| ಬ್ಯಾಂಕ್ ಖಾತೆ ವಿವರಗಳು (ಫಲಾನುಭವಿಯ   | ು ಮೃತ್ತಪಟ್ಟಿದಲ್ಲಿ ಅವರ ವಾರಸುದಾರರ ಬ್ಯಾಂಕ | ಕ್ ಖಾತೆಯೆ ವಿವರೆ/ Bank account Det                                   | ails (If the aggrieved is dead, Ba |
| Account Details of the Dead Pe    | rson)                                  |                                                                     |                                    |
| ಬ್ಯಾಂಕ್ ಖಾಡೆ ಸಂಖ್ಯೆ/ Bank Account |                                        | ಐ,ಎಫ್,ಎಸ್,ಸಿ ಕೋಡ್/ IFSC Code *                                      |                                    |
| Number 1                          |                                        |                                                                     |                                    |
| ಬ್ಯಾಂಕ್ ಹೆಸರು/ Name Of the Bank * |                                        | ಶಾಖೆ/ Branch *                                                      |                                    |
|                                   |                                        |                                                                     |                                    |
|                                   |                                        |                                                                     |                                    |
| ಘಟನೆ ವಿವರಗಳು/Incident Details     |                                        |                                                                     |                                    |
|                                   |                                        |                                                                     |                                    |
|                                   |                                        |                                                                     |                                    |

Step 14: Fill the application form.

| ಪಡೆಯಲಾದ ಮೊತ್ರ/ Total Amount<br>availed ೆ                                                                                                    | 27611 |                                                         |                                                                          |            |      |
|----------------------------------------------------------------------------------------------------|-------|---------------------------------------------------------|--------------------------------------------------------------------------|------------|------|
|                                                                                                    | 27011 | ಮೊಬೈಲ್ ಸಂಖ್ಯೆ/                                          | Mobile Number                                                            | 8197642500 |      |
|                                                                                                    |       | ಅನ್ನ ಡ್ರೆ ಸಂಪರ್ಕ ಕ<br>No.                               | ಸಂಖ್ಯೆ./Hospital Contact                                                 | 8197642500 |      |
|                                                                                                    |       | ಆಸ್ಪತ್ರ ಇಮೇಲ್//                                         | Hospital Email - id                                                      |            |      |
|                                                                                                    |       |                                                         |                                                                          |            |      |
| ಇತರೆ ವಿವರಗಳು/Other Details                                                                                                    |       |                                                         |                                                                          |            |      |
| ಸರ್ಕಾರದ ಅಥವಾ ಇತರೇ ಯಾವುದೇ ವಿಮೆ /<br>ಯೋಜನೆ/ ಪ್ರಾಯೋಜಿತ ಯೋಜನೆಗಳ ಸೌಲಭ<br>ಪಡೆಯಲಾಗಿದೆಯೇ/ Whether availed thi<br>financial assistance from any othe<br>government schemes/insurance<br>/sponsored programmers?             | e     | No/ಇಲ್ಲ ಇದು ರಸ್ತೆ ಅಥಳಾ<br>incident of R<br>Accident(RT/ |                                                                          | O Yes      | O No |
| ನೀವು ಅಥವಾ ನಿಮ್ಮ ಕುಟುಂಬದ ನದನ್ನರು ಈ<br>ಮೊದಲು ಮುಖ್ಯಮಂತ್ರಿಯವರ ಪರಿಹಾರ<br>ನಿರಿಯಿಂದ ಸಹಾಯ ಧನವನ್ನು<br>ಪಡೆದುಕೊಂಡಿರುರಿ??/ Have you any o<br>your family members availed fund<br>from the CM Relief Fund earlier? <sup>*</sup> | f     | ವಾದ ಮಂಡನೆಯ                                              | ಕುರಿತು ನ್ಯಾಯಾಲಯದಲ್ಲಿ<br>ಸಾಗುತ್ತಿದೆಯೇ ?/ Is there<br>case in the court of | O Yes      | ○ No |

#### Step 15: Click Agree.

| ಗೌರವ ಸೂಚಿ/Salutation *                                                                                    | Bje/Mr.                                                                                                    | ~                                                                   |                                                                                                    |             |   |
|----------------------------------------------------------------------------------------------------|----------------------------------------------------------------------------------------------------|---------------------------------------------------------------------|----------------------------------------------------------------------------------------------------|-------------|---|
| ಅರ್ಜಿದಾರರ ಪೂರ್ಣ ಹೆಸರು(ಅಧಾರ<br>ನಮೂದಿಸಿರುವಂತೆ)/Applicant I<br>Name(As per Aadhar) *                         |                                                                                                    |                                                                     | ಸಂಬಂಧಿಕರ ವಿವರ/Relative Details ^                                                                                             | ತಂದೆ/Father | ~ |
| ತಂದೆ/ಗಂಡನ ಹೆಸರು /Father/He<br>Name                                                                        | usband's gangappa                                                                                                    |                                                                     | ಅರ್ಜಿದಾರರ ಹುಟ್ಟಿದ ದಿನಾಂತೆ/ Applicant's<br>Date of Birth *                                                                    | 09/06/1990  |   |
| ವಯಸ್ಸು/Age *                                                                                              | onsent                                                                                                    |                                                                     | Number *                                                                                                    | 8197642500  |   |
| ತಧಾರ್ ಗುರುತಿನ ಚೇಟೆ ಸಂ: W<br>Applicant's Aadhar N P<br>Beneficiary is a mino ಗಳ<br>Beneficiary's Guardia T | hereby state that I have no<br>ith Aadhaar based authent<br>roviding my Aadhaar numb-<br>umber shall be used only fo<br>This Aadhaar number will be<br>pplicant' | cation system and o<br>er. I understand that<br>or the below mentio | consent to<br>t the Aadhaar<br>ned purpose:                                                                                  |             |   |
| Electoral constituenc                                                                                     | Click Agre                                                                                                    | •                                                                   | (ii any)                                                                                                    |             |   |
|                                                                                                    | Click Agre                                                                                                    | Ågr                                                                 | e Disagree say (editmodd<br>0,2,207 stadd<br>number of the applicant's (If the<br>Beneficiary's Guardian's BPL Card<br>No) * |             |   |
| ಅರ್ಜಿ ಸಲ್ಲಿಸುವ ದಿನಾಂಕದಂದು ಚಿಕಿ<br>ಪಡೆದಿರುವ ವ್ಯಕ್ತಿಯು<br>ಜೀವಂತವಾಗಿರುತ್ತಾರೆಯೇ?/Was                          | N 0 100                                                                                                    | O No                                                                |                                                                                                    |             |   |

Step 16 : Click on I agree checkbox and fill the Captcha Code as given & Submit

| ಮೊದಲು ಮುಖ್ಯಮಂತ್ರಿ<br>ನಿಧಿಯಿಂದ ಸಹಾಯ ಧ<br>ಪಡೆದುಕೊಂಡಿರುವಿರಾ? | ನವನ್ನು<br>/ Have you any of<br>bers availed funds                                                                                                    | ಸಹರ ಪ್ರಕರಣದ ಎರಡು ನಿಶ್ಚಮಾರರ<br>ವಾದ ಮಂಡನೆಯಾಗುತ್ತಿದೆಯೇ ?/ Is<br>any pending case in the co<br>law? * | there                                                                                          |  |
|-----------------------------------------------------------|----------------------------------------------------------------------------------------------------|---------------------------------------------------------------------------------------------------|------------------------------------------------------------------------------------------------|--|
| ಪರಿಹಾರ ಪಡೆದಿರುವುದಿ<br>ಪ್ರಮಾಣೀಕರಿಸುತ್ತೇನೆ,                 | ion<br>ಮುಖ್ಯಮಂತ್ರಿಗಳ ಪರಿಹಾರ ನಿರಿಯಿಂದ ಪರಿಹಾರ ಕೋವಿ ಈ ವ<br>ಲವೆಂದು ಹೋಷಿಸುತ್ತ ಪ್ರಮಾಣಿಕರಿಸುತ್ತೇನೆ, ಹಾಗು ಮೇಲೆ ಪಟ್ಟ<br>il hereby certify that the above information is c<br>ip from any other government Scheme,I also a<br>Tik Agree | ಮಾಡಿರುವ ಸೂಚನೆಗಳನ್ನು ಓದಿದ್ದೇನೆ, ಅರ್ಥಮಾಡಿಕೊ<br>correct and request for funds from the C             | ಂಡಿದ್ದೇನೆ ಮತ್ತು ಅದಕ್ಕೆ ಬದ್ಧನಾಗಿರುತ್ತೇನೆ ಎಂದು<br>hief Minister Relief Fund. I have not received |  |
| Additional Deta<br>Apply to the Office *                  | IIS<br>Chief Minister Relief Fund (CMRF) (STATE)                                                                                                    |                                                                                                   |                                                                                                |  |
|                                                           |                                                                                                    | Word verification                                                                                 | Click Submit                                                                                   |  |
|                                                           | Enter Characters                                                                                                    | se enter the characters shown above                                                               |                                                                                                |  |

Step 17: A fully filled form will be generated for user verification.

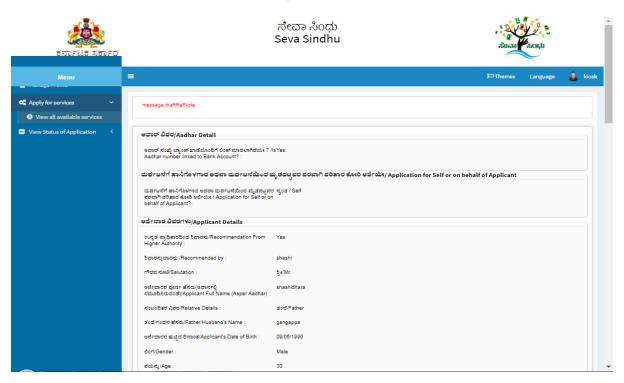

Step 18 : A fully filled form will be generated for user verification.

| -                                                                                                    |                                                                                                    |   |
|----------------------------------------------------------------------------------------------------|----------------------------------------------------------------------------------------------------|---|
| 0orl/Gender :                                                                                                    | Male                                                                                                   |   |
| ವಯಸ್ಸು/Age :                                                                                                    | 30                                                                                                    |   |
| ಅರ್ಜಿದಾರರ ಆಧಾರ್ ಗುರುತಿನ ಚೆಟಿ ಸಂಖ್ಯೆ (ಫಲಾನುಭವಿಯು<br>ವ್ಯತಪಟ್ಟದಲ್ಲಿ ವ್ಯತರ ವಾರಸುದಾರರ ಆಧಾರ್ ಗುರುತಿನ ಚೆಟಿ ಸಂಖ್ಯೆ<br>/ Applicant's Aadhar Number (In case the aggrieved is<br>dead, Aadhar Card No of the Legal heir) :                                                           | Aadhaar Verified                                                                                       |   |
| ಮೊಬೈಲ್ ಸಂಖ್ಯೆ/Mobile Number :                                                                                                    | 8197842500                                                                                             |   |
| ವಿಧಾನ ಸಭಾ ಚುನಾವಹಾ ಕ್ಷೇತ್ರ / Assembly Electoral<br>constituency :                                                                                                    | สงอุ/Kaup                                                                                              | 5 |
| ಬಿ.ಪಿ.ಎಲ್./ ಎ.ಪಿ.ಎಲ್ ನಡಿತರ ಚೀವ ಸಂಖ್ಯೆ (ಇದ್ದಲ್ಲಿ) (ಘಟಾಸುಭವಿಯ<br>ಪುತ್ರತಪಟ್ಟಲ್ಲಿ ಅವರ ವಾರನುಮಾರರ ವಿ.ಪಿ.ಎಲ್. ' ಎ.ಪಿ.ಎಲ್ ನಡಿತರ<br>ಟೀವ ಸಂಖ್ಯೆ) / BPL / APL Ration card number of the<br>applicant's (if any) (in case the aggrieved is dead,<br>Ration Card No of the Legal heir): | 356458                                                                                                 |   |
| ಅರ್ಜಿದಾರರ ವಿಳಾಸ ವಿವರಗಳು/Applicant Address D                                                                                                    | etails                                                                                                 |   |
| ಮನೆ ಸಂಖ್ಯೆ ಮತ್ತು ರಸ್ತೆ/ House No. & Street :                                                                                                    | test                                                                                                   |   |
| ಪ್ರದೇಶ/ಹಳ್ಳಿಬಡಾವಣೆ/ Locality / Village /Layout :                                                                                                    | test                                                                                                   |   |
| ಗುರುತಿನ ಸ್ಥಳ / ಅಂಚೆ/ Landmark/Post :                                                                                                    | test                                                                                                   |   |
| ಡೇಶ/Country :                                                                                                    | India                                                                                                  |   |
| ರಾಜ್ಯ/State :                                                                                                    | KARNATAKA                                                                                              |   |
| ಜಿಲ್ಲೆ/ District :                                                                                                    | BENGALURU RURAL                                                                                        |   |
| ತಾಲ್ಲೂಕು/ Taluk :                                                                                                    | Devanahalli                                                                                            |   |
| ಅಂಚೆ /ಪಿನ್ ಕೋಡ್-Postal/Zip Code :                                                                                                    | 584120                                                                                                 |   |
| ಬ್ಯಾಂಕ್ ಖಾತೆ ವಿವರಗಳು (ಫಲಾನುಭವಿಯು ಮೃತಪಟ್ಟಿದಲ್ಲಿ<br>of the Dead Person)                                                                                                    | ಅವರ ವಾರಸುಡಾರರ ಬ್ಯಾಂಕ್ ಖಾತೆಯ ವಿವರ/ Bank account Details (If the aggrieved is dead, Bank Account Details |   |
| ಬ್ಯಾಂಕ್ ಖಾಡೆ ಸಂಖ್ಯೆ/ Bank Account Number :                                                                                                    | 50450454                                                                                               |   |
| ಐ.ಎಫ್.ಎಸ್.ಸಿ ತೋಡ್/ IFSC Code :                                                                                                    | SBIN0000813                                                                                            |   |
| ಬ್ಯಾಂಕ್ ಹೆಸರು/ Name Of the Bank :                                                                                                    | test                                                                                                   | - |
|                                                                                                    |                                                                                                    |   |

### Step 19 : A fully filled form will be generated for user verification.

| ಘಟನೆಯ ವಿವರಗಳು/Details of Incident :                                                                                                    | test                                                                                                    |
|----------------------------------------------------------------------------------------------------|----------------------------------------------------------------------------------------------------|
| ಬಾದಿತರು ಮೃತಪಟ್ಟಿದಲ್ಲಿ, ಮರಣ ದಿನಾಂತ/If destitute is dead,<br>mention death date :                                                                                                    | 06/08/2020                                                                                                    |
| ಫಲಾನುಭವಿಯು ದುರ್ಘಟನೆಯ ಸಂತರ ಆಸ್ಪತ್ರೆಯಲ್ಲಿ ಚಿಕಿತ್ಸೆ ಪಡೆದಿದಲ್ಲಿ.<br>ಆಸ್ಪತ್ರೆಯ ವಿಪರಗಿn case of hospitalization after the<br>accident, details of the treatment taken :                                       | Noreg                                                                                                    |
| Select district office :                                                                                                    | Office of District Collectorate( DISTRICT - BALLARI )                                                                                                    |
| ಇತರೆ ವಿವರಗಳು/Other Details                                                                                                    |                                                                                                    |
| ಸರ್ಕಾರದ ಅಧವಾ ಇತರೇ ಯಾವುದೇ ವಿಮ / ಯೋಜನೆ/ ಪ್ರಾಯೋಜಿತ<br>ಯೋಜನೆಗಳ ಸೌಲಭ್ಯ ಪಡೆಯಲಾಗಿದೆಯೇ/ Whether availed the<br>financial assistance from any other government<br>schemes/insurance/sponsored programmers? :     | Yes) ಪೌರು                                                                                                    |
| ಇದು ರಸ್ತೆ ಅಥಘಾತ ಪ್ರಕರಣವೇ ?/ Is it an incident of Road<br>Traffic Accident(RTA)/MLC? :                                                                                                    | No                                                                                                    |
| ಪಡೆದ ವಿಶು /ಯೋಜನೆಯ ಹೆಸರು ಮತ್ತು ವಿವರಗಳು/ Name and<br>Details of the Insurance / Scheme availed :                                                                                                    | 58                                                                                                    |
| ನೀವು ಅಥವಾ ನಿಮ್ಮ ತುಬುಂಬದ ಸದಸ್ಯರು ಈ ಮೊದಲು<br>ಮುಖ್ಯಮಂತ್ರಿಯವರ ವರಿಹಾರ ನಿಧಿಯಿಂದ ಸಹಾಯ ಧನವನ್ನು<br>ಪಡೆದುಹೊಂಡಿರುವಿರಾ?! Have you any of your family<br>members availed funds from the CM Relief Fund<br>earlier? : | Noiteg                                                                                                    |
| ಸದರಿ ಪ್ರತರಣದ ತುರಿತು ಸ್ಯಾಯಾಲಯದಲ್ಲಿ ವಾದ<br>ಮಂದನೆಯಾಗುತ್ತಿದೆಯೇ ?/ is there any pending case in the<br>court of law? :                                                                                       | No                                                                                                    |
| ಫೋಷಣೆ/Declaration                                                                                                    |                                                                                                    |
| ನೋಷಿಸುವ ಪ್ರಮಾದೇಶರಿಸುತ್ತೇನೆ, ಹಾಗು ಮೇಲೆ ಪಟ್ಟಿಮಾಡಿರುವ ಸೂಚ                                                                                                    | ರ ಕೊರಿ ಈ ಮೂಲಕ ಆರ್ಜಿ ಸಲ್ಲಿಸಿದುತ್ತೇನೆ. ಈ ಮೇಲ್ಯಂದ ವಿಪರಗಳು ಸತ್ಯವಾಗಿದ್ದು, ದುನವುದೇ ವಿಮೆ ಅರವಾ ಬೋಜನೆಗಳ ಮೂಲಕ ಪರಿಹಾರ ಡಡೆದಿರುವುದಿಲ್ಲವೆಂದು<br>ಬೆನೆಗಳವು ಓದಿರ್ಧಿತ, ಆರ್ಥವಾಡಿಕೊಂಡಿತ್ವೇನೆ ಮತ್ತು ಅವಕ್ಕೆ ಬದ್ಧನಾಗಿದುತ್ತೇನೆ ಎಂದು ಪ್ರಮಾನೇಕರಿಸುತ್ತೇನೆ. If hereby certify that the above information is<br>lief Fund I have not received any monetary help from any other government Scheme, I also acknowledge that I have read.<br>15. |
| , , , , , , , , , , , , , , , , , , , ,                                                                                                    |                                                                                                    |

Step 20 : A fully filled form will be generated, then click on Attach annexure.

| Hallio Accident(RTA)/MEG7 .                                                                                                    |                                                                                                    |
|----------------------------------------------------------------------------------------------------|----------------------------------------------------------------------------------------------------|
| ನೀವು ಅಥವಾ ನಿಮ್ಮ ಕೆಬುಲುದ ಸದಸ್ಯರು ಈ ಮೊದಲು<br>ಹುಬ್ಬಮಂತ್ರಿಯವರ ಪರಿಹಾರ ನಿಧಿಯಿಂದ ಸಹಾಯ ಧನವನ್ನು<br>ಪಡೆದುಕೊಂಡಿರುವಿನ್ / Have you any of your family<br>members availed funds from the CM Relief Fund<br>earlier? : | Noise                                                                                                    |
| ಸವರಿ ಪ್ರತರಣದ ಕುರಿತು ಸ್ಥಾಯಾಲಯದಲ್ಲಿ ವಾದ<br>ಮಂಡಸೆಯಾಗುತ್ತಿದೆಯೇ ?/ Is there any pending case in the<br>court of law? :                                                                                       | No                                                                                                    |
| ಘೋಷಣೆ/Declaration                                                                                                    |                                                                                                    |
| ಪೋಷಿಸುತ್ತ ಪ್ರಮಾಣೀಕರಿಸುತ್ತೇನೆ, ಹಾಗು ಮೇಲೆ ವಭ್ರಮಾಡಿರುವ ಸೂ                                                                                                    | ad ಕೋರಿ ಈ ಮೂಲಕ ಅರ್ಜಿ ಸಲ್ಲಿಸಿರುವುದೆ, ಈ ಮೇಲ್ಯಂದ ವಿವರಗಳು ಸದ್ಯವಾಗಿದ್ದು, ಯಾವುದೇ ವಿಮ ಅಥವಾ ಯೋಜನೆಗಳ ಮೂಲಕ ಪರಿಕಾರ ಪಡೆದಿರುವುದಿಲ್ಲವೆಂದು<br>ಟೆನೆಗಳನ್ನು ಓದಿದ್ದೇವೆ, ಅರ್ಥಮಾಡಿಕೊಂಡಿದ್ದೇನೆ ಮತ್ತು ಅದಕ್ಕೆ ಬದ್ಧವಾಗಿದ್ದುತ್ತೇವೆ ಎಂದು ಪ್ರಮಾನೇತರಿಸುವುದೇ, il hereby certify that the above information is<br>elief Fund. I have not received any monetary help from any other government Scheme, I also acknowledge that I have read,<br>ns. |
| I Agree :                                                                                                    | Yes                                                                                                    |
|                                                                                                    |                                                                                                    |
| Additional Details                                                                                                    |                                                                                                    |
| Apply to the Office                                                                                                    | Chief Minister Relief Fund (CMRF) (STATE)                                                                                                    |
|                                                                                                    |                                                                                                    |
| Draft Reference No :                                                                                                    | Draft_CM8045/2020/00086 Click Attach Annexure                                                                                                    |
| 10/6/2020 04:53:22 IST                                                                                                    | http://serviceonline.gov.in/configureka                                                                                                    |
|                                                                                                    | Attach Annexure     Z Edit     Cancel     Click here to initiate new application                                                                                                    |
|                                                                                                    |                                                                                                    |
|                                                                                                    |                                                                                                    |
|                                                                                                    | Ste is technically designed, hosted and maintained by National Informatics Centre<br>ants on this website is owned, updated and managed by the Ministry of Penchayeti Raj<br>POWERED BY SERVICEPLUS                                                                                                    |

Step 21 : Attach the annexures.

| Menu 🔳                          |                             |                              | 🏳 Themes Language 🤱            |
|---------------------------------|-----------------------------|------------------------------|--------------------------------|
| 📽 Apply for services 🛛 🗸        | ATTACH ENCLOSURE(S)         |                              |                                |
| View all available services     | Enclosure(s):               |                              |                                |
| •• View Status of Application < | Type of Enclosure           | Enclosure Document           | File/Reference                 |
|                                 | Address Proof               |                              | Charace File 1 4 4 4           |
|                                 |                             | Driving Licence              | Scan                           |
|                                 |                             | <b>O</b> Boccanterier of mac | Fetch from DigiLocker          |
|                                 | Hospital Bills              | Hospital Bills               | Choose File RN815S20000008.pdf |
|                                 |                             | Document Format              | Scan                           |
|                                 |                             |                              | Fetch from DigiLocker          |
|                                 | Passport Size Photo (35*45) | Passport Size Photo (35*45)  | Choose File wooden-bo1584.jpg  |
|                                 |                             | Document Format              | Scan                           |
|                                 |                             | -                            | Fetch from DigiLocker          |
|                                 | BPL card (front & Back)     | BPL card (front & Back)      | Choose File RN815S20000008.pdf |
|                                 |                             | Document Format              | Scan                           |
|                                 |                             |                              | Fetch from DigiLocker          |
|                                 | Death Certificate           | Death Certificate            | Choose File RN815S20000008.pdf |
|                                 |                             | Document Format              | Scan                           |
|                                 |                             |                              | Fetch from DigiLocker          |
|                                 | Recommendation Letter       | Recommendation Letter        | Choose File RN815S20000008.pdf |
|                                 |                             | Document Format              | Scan                           |
|                                 |                             |                              | Fetch from DigiLocker          |
|                                 | Photo Identity Proof        | Voter ID                     | Choose File RN815S20000008.pdf |
|                                 |                             | Document Format              | Scan                           |

Step 22: Attach the annexures & Save annexures.

|   | Photo Identity Proof                                                                                               | Voter ID<br>Document Format                                               | Choose File RN815520000008.pdf                              |  |  |
|---|----------------------------------------------------------------------------------------------------|---------------------------------------------------------------------------|-------------------------------------------------------------|--|--|
|   | Identity Proof of Victim (In case you are<br>availaing assistance on behalf of someone else)                       | Driving Licence<br>Occument Format                                        | Choose File RN815520000008.pdf                              |  |  |
|   | Aadhaar Card Č                                                                                                    | Aadhaar card<br>Occument Format                                           | Choose File RN815S20000008.pdf                              |  |  |
|   | Any other relevant documents                                                                                       | Any other relevant documents                                              | Fetch from DigiLocker  Choose File RN815S20000008.pdf  Scan |  |  |
|   | Bank Account(Passbook FirstPage)                                                                                   | Bank Account(Passbook FirstPage)  Ocument Format                          | Fetch from DigiLocker  Choose File RN815S20000008.pdf  Scan |  |  |
|   | Payment/Advance receipts                                                                                           | Payment/Advance receipts  Document Format                                 | Fetch from DigiLocker  Choose File RN815S20000008.pdf  Scan |  |  |
| - |                                                                                                    | Verify attached files &                                                   | Fetch from DigiLacker  Save Annexure  Cancel  Back          |  |  |
|   |                                                                                                    | Save Annexure                                                             |                                                             |  |  |
|   |                                                                                                    | Digital India<br>Digital India<br>Care Comment on 2019 Particular Version | nal Informatics Centre                                      |  |  |
|   | Contents on this website is owned, updated and managed by the Ministry of Pancheyeti Raj<br>POWERED BY SERVICEPLUS |                                                                           |                                                             |  |  |

Step 23: A fully filled form will be generated for user verification.includes attached files.

| ಕರ್ನಾಟಕ ಸರ್ಕಾರ                                                              | :                                                                                                    | ಸೇವಾ ಸಿಂಧು<br>Seva Sindhu                                                              | ಹೆಲವಾ          | aoçb     | Í       |
|-----------------------------------------------------------------------------|----------------------------------------------------------------------------------------------------|----------------------------------------------------------------------------------------|----------------|----------|---------|
| Menu                                                                        | ≡                                                                                                    |                                                                                        | P Themes       | Language | 🌲 kiosk |
| <ul> <li>Apply for services</li> <li>View all available services</li> </ul> | message.draftRefNote                                                                                                    |                                                                                        |                |          |         |
| • View Status of Application <                                              | ಆಧಾರ್ ವಿವರ/Aadhar Detail<br>ಆಧಾರ್ ಸಂಖ್ಯೆ ಬ್ಯಾಂಕ್ ಖಾತೆಯೊಂದಿಗೆ ಲಿಂಕ್ ಮಾಡಲಾಗಿದೆಯೇ ? /is<br>Aadhar number inket to Bank Account? : | Yes                                                                                    |                |          |         |
|                                                                             |                                                                                                    | ್ರತಪಟ್ಟವರ ಪರವಾಗಿ ಪರಿಕಾರ ಕೋರಿ ಅರ್ಜಿಯೇ/ Application for Self or on behal<br>ಸ್ಯಂತ / Self | f of Applicant |          |         |
|                                                                             |                                                                                                    | No                                                                                     |                |          |         |
|                                                                             | Higher Authority :<br>ਜ਼ਿਰਿਡ ਸ਼ੱਖਬੰ/Salutation :                                                                               | BalMr.                                                                                 |                |          |         |
|                                                                             | ಅರ್ಜಿದಾರರ ಪೂರ್ಣ ಹೆಸರು(ಅಧಾರ್ನಲ್ಲಿ<br>ಸಮೂದಿಸಿರುವಂಡೆ)/Applicant Full Name (Asper Aadhar) :                                        | shashidhara                                                                            |                |          |         |
|                                                                             |                                                                                                    | ತಂದೆ/Father                                                                            |                |          |         |
|                                                                             |                                                                                                    | ga<br>00/06/1990                                                                       |                |          |         |
|                                                                             | donl/Gender :                                                                                                    | Male                                                                                   |                |          |         |
|                                                                             |                                                                                                    | 30<br>Aadhaar Verified                                                                 |                |          |         |

#### Step 24 : A fully filled form will be generated.

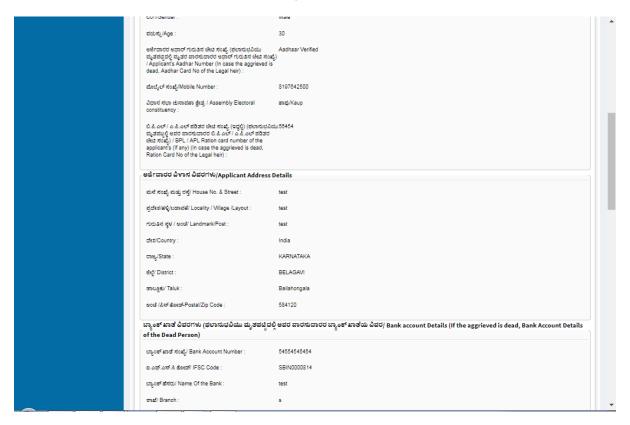

#### Step 25 : A fully filled form will be generated.

| ಶಾಖೆ/ Branch : s                                                                                                    |                                                                                                    |
|----------------------------------------------------------------------------------------------------|----------------------------------------------------------------------------------------------------|
| Satur Branch : S                                                                                                    |                                                                                                    |
| ಘಟನೆ ವಿವರಗಳು/Incident Details                                                                                                    |                                                                                                    |
| ಘಟನೆಯ ವಿವರಗಳು/Details of Incident : te                                                                                                    | est                                                                                                    |
| ಬಾದಿತರು ಮೃತಪಟ್ಟಿದಲ್ಲಿ, ಮರಣ ದಿನಾಂತ/If destitute is dead, ರಿ<br>mention death date :                                                                                                    | 5/08/2020                                                                                                    |
| ಫಲಾನುಭವಿಯು ದುರ್ಘಟನೆಯ ನಂತರ ಆಸ್ಪತ್ರೆಯಲ್ಲಿ ಚಿಕಿತ್ಸ್ ಪಡೆದಿದಲ್ಲಿ. N<br>ಆಸ್ಪತ್ರೆಯ ವಿವರಗಿಗಿ case of hospitalization after the<br>accident, details of the treatment taken :                                     | iorag                                                                                                    |
| Select district office : O                                                                                                    | Office of District Collectorate( DISTRICT - CHIKKABALLAPURA )                                                                                                    |
| ಇತರೆ ವಿವರಗಳು/Other Details                                                                                                    |                                                                                                    |
| ಸರ್ಕಾರದ ಅಥವಾ ಇತರೇ ಯಾವುದೇ ವಿಮೆ / ಯೋಜನೆ/ ಪ್ರಾಯೋಜಿತೆ N<br>ಯೋಜನೆಗಳ ಸೌಲಭ್ಯ ಪಡೆಯಲಾಗಿದೆಯೇ/ Whether availed the<br>financial assistance from any other government<br>schemes/insurance /sponsored programmers? : | loizý.                                                                                                    |
| ಇದು ರಸ್ತೆ ಅವಘಾತ ಪ್ರಕರಣವೇ ?/ Is it an incident of Road N<br>Traffic Accident(RTA)/MLC? :                                                                                                    | lo                                                                                                    |
| ನೀವು ಅಥವಾ ನಿಮ್ಮ ತುಲುಂಬದ ಸದಸ್ಯರು ಈ ಮೊದಲು N<br>ಮುಖ್ಯಮಂತ್ರಿಯವರ ಪರಿಹಾರ ನಿಧಿಯಿಂದ ಸಹಾಯ ಧನವನ್ನು<br>ಪಡೆಮೆಕೊಂಡಿರುವಿರಾ? Have you any of your family<br>members availed funds from the CM Relief Fund<br>earlier? : | io/ag                                                                                                    |
| ಸದರಿ ಪ್ರತರದದ ಕುರಿತು ಸ್ಯಾಯಾಲಯದಲ್ಲಿ ವಾದ N<br>ಮಂದನೆಯಾಗುತ್ತಿದೆಯೇ ?/ is there any pending case in the<br>court of law? :                                                                                      | lo                                                                                                    |
| ನೋಷಣೆ/Declaration                                                                                                    |                                                                                                    |
| ಮೊಟಿಸುತ್ತ ಪ್ರಮಾದೇಕರಿಸುತ್ತೇನೆ, ಹಾಗು ಮೇಲೆ ಪಟ್ರಮಾಡಿರುವ ಸೂಚನೆ                                                                                                    | ಕೊರಿ ಈ ಮೂಲಕ ಆರ್ಥಿ ಸರಿಸಿರುವುದರೆ, ಈ ಮೇಲ್ಪಂದ ವಿವರಗಳು, ಸತ್ವವಾಗಿದ್ದು, ದೂವುದೇ ವಿಶು ಅಥವಾ ಬೋಜನೆಗಳ ಮೂಲಕ ಪರಿಹಾರ ಶಡೆದಿರುವುದಿಲ್ಲ<br>ಗಳನ್ನು ಓದಿರ್ಥೆನ, ಆರ್ಥಮಾಡಿಕೊಂಡಿರೈನ ಮತ್ತು ಅದಕ್ಕೆ ಬದ್ಧವಾಗಿದುವುದೆ ಎಂದು ಪ್ರಮಾಧೇಶರಿಸುವುದೆ, il hereby certify that the above informat<br>ef Fund. I have not received any monetary help from any other government Scheme, I also acknowledge that I have read,<br>1. |
|                                                                                                    |                                                                                                    |

Step 26: A fully filled form will be generated, verify Attached files.

| I Agree :             |                                                           | Yes                                       |
|-----------------------|-----------------------------------------------------------|-------------------------------------------|
|                       |                                                           |                                           |
| Annexure List         |                                                           |                                           |
| 1) Address Proof      |                                                           | Driving Licence                           |
| 2) Hospital Bills     |                                                           | Hospital Bills                            |
| 3) Passport Size Ph   | oto (35*45)                                               | Passport Size Photo (35*45)               |
| 4) BPL card (front &  | Back)                                                     | BPL card (front & Back)                   |
| 5) Death Certificate  |                                                           | Death Certificate                         |
| 6) Recommendation     | Letter                                                    | Recommendation Letter                     |
| 7) Photo Identity Pro | of                                                        | Voter ID                                  |
|                       | fictim (In case you are availaing<br>alf of someone else) | Driving Licence                           |
| 9) Aadhaar Card       |                                                           | Aadhaar card                              |
| 10) Any other relevan | t documents                                               | Any other relevant documents              |
| 11) Bank Account(Pa   | ssbook FirstPage)                                         | Bank Account(Passbook FirstPage)          |
| 12) Payment/Advanc    | e receipts                                                | Payment/Advance receipts                  |
| Additional Details    |                                                           |                                           |
| Apply to the Office   |                                                           | Chief Minister Relief Fund (CMRF) (STATE) |

Step 27: A fully filled form will be generated and click Submit.

|         | 100122011001                                                                                |                                                           |
|---------|---------------------------------------------------------------------------------------------|-----------------------------------------------------------|
| · · · · | Hospital Bills                                                                              | Hospital Bills                                            |
| 1       | Passport Size Photo (35*45)                                                                 | Passport Size Photo (35*45)                               |
|         | 3PL card (front & Back)                                                                     | BPL card (front & Back)                                   |
|         | Death Certificate                                                                           | Death Certificate                                         |
| ·       | Recommendation Letter                                                                       | Recommendation Letter                                     |
| -       |                                                                                             |                                                           |
|         | Photo Identity Proof                                                                        | Voter ID                                                  |
|         | dentity Proof of Victim (In case you are availaing<br>assistance on behalf of someone else) | Driving Licence                                           |
| 9) A    | Aadhaar Card                                                                                | Aadhaar card                                              |
| 10) A   | Any other relevant documents                                                                | Any other relevant documents                              |
| 11) B   | Bank Account(Passbook FirstPage)                                                            | Bank Account(Passbook FirstPage)                          |
| 12) P   | Payment/Advance receipts                                                                    | Payment/Advance receipts                                  |
| Draft F | Reference No :                                                                              | Draft_CM8045/2020/00086 Click Make Payment                |
|         |                                                                                             | <u> </u>                                                  |
|         |                                                                                             | Make Payment Cancel Click here to initiate new applicatio |
|         |                                                                                             |                                                           |
|         | MINISTRY OF PANCHAYATI RAJ                                                                  |                                                           |

Step 28 : Click on Make Payment.

| ಕರ್ನಾಟಕ ಸರ್ಕಾರ                                                                       | त<br>Si                          | ೇವಾ ಸಿಂಧು<br>eva Sindhu | รับ<br>เวียเวล                                                              | асф.             |
|--------------------------------------------------------------------------------------|----------------------------------|-------------------------|-----------------------------------------------------------------------------|------------------|
| Menu                                                                                 | =                                |                         | 12 Themes                                                                   | Language 🍶 kiosk |
| ♣ Apply for services                                                                 | PAYMENT DETAILS                  |                         | APPLICATION FOR FINANCIAL ASSISTANCE IN<br>DISTRESS OR AFFECTED BY DISASTER | I CASE OF        |
| <ul> <li>View all available services</li> <li>View Status of Application </li> </ul> | Mode Of Payment                  | KARNATAKA ONE           |                                                                             |                  |
|                                                                                      | Service<br>Kiosk Service Charge  | 20.0<br>20.0            | Click Make Payment                                                          |                  |
|                                                                                      | Total Amount to be paid (in Rs.) | 20.0                    | \$                                                                          |                  |
|                                                                                      |                                  |                         | Make Payment C                                                              | Reset Cancel     |
|                                                                                      |                                  |                         |                                                                             |                  |
|                                                                                      |                                  |                         |                                                                             |                  |
|                                                                                      |                                  |                         |                                                                             |                  |
|                                                                                      |                                  |                         |                                                                             |                  |
|                                                                                      |                                  |                         |                                                                             |                  |

Step 29: Seva Sindhu acknowledgement will be generated.

| ಕರ್ನಾಟಕ ಸರ್ಕಾರ                                                                    | ಸೇವಾ ಸಿಂಧು<br>Seva Sindhu<br>Application for Departmental Examination conducted by KPSC |                                                                             |                                                 |  |  |
|-----------------------------------------------------------------------------------|-----------------------------------------------------------------------------------------|-----------------------------------------------------------------------------|-------------------------------------------------|--|--|
| Menu                                                                              | =                                                                                       | πcq                                                                         | hemes Language 道 Inukurthi Kalyan Teja          |  |  |
| <b>OC</b> Apply for services ~                                                    | APPLICATION ACKNOWLEDGEMENT                                                             |                                                                             |                                                 |  |  |
| View all available services     View Status of Application      Messages & Alerts | ಕರ್ನಾಟಕ ಸರ್ಕಾರ                                                                          |                                                                             |                                                 |  |  |
|                                                                                   | Acknowled                                                                               | dgement/స్త్రీర్తుతి                                                        |                                                 |  |  |
|                                                                                   | Office Name /ಕಛೇರಿ ಹೆಸರು                                                                | Chief Minister's Relief Fund/ಮುಖ್ಯಮ                                         | ಂತ್ರಿಯವರ ಪರಿಹಾರ ನಿಧಿ                            |  |  |
|                                                                                   | Application Ref No/ಅರ್ಜಿಯ ಸಂಖ್ಯೆ.                                                       | CM806S20000063                                                              |                                                 |  |  |
|                                                                                   | Application Date /ಅರ್ಜಿಯ ದಿನಾಂಕ                                                         | 10/08/2020                                                                  |                                                 |  |  |
|                                                                                   | Service Requested /ವಿನಂತಿಸಿದ ಸೇವೆ                                                       | Before the Treatment Application fo                                         | or Relief Fund/ಚಿಕಿತ್ಸಾ ಪೂರ್ವ ಪರಿಹಾರ ಕೋರಿ ಅರ್ಜಿ |  |  |
|                                                                                   | Minor Beneficiary Name /ಅಪ್ರಾಪ್ತ ಫಲಾನುಭವಿ ಹೆಸರು                                         | Not Applicable/ಅನ್ವಯಿಸುವುದಿಲ್ಲ                                              |                                                 |  |  |
|                                                                                   | Applicant Name /ಅರ್ಜಿದಾರರ ಹೆಸರು                                                         | shashidhara Son/Daughter/Wife of e                                          | efg                                             |  |  |
|                                                                                   | Applicant Address /ಅರ್ಜಿದಾರರ ವಿಳಾಸ                                                      | ant Address /ಅರ್ದೆದಾರರ ವಿಳಾಸ<br>Dodda Ballapur, BENGALURU RURAL, India - ew |                                                 |  |  |
|                                                                                   | Mobile No /ದೊಬೈಲ್ ಸಂಖ್ಯೆ.                                                               | 8197642500                                                                  |                                                 |  |  |
|                                                                                   |                                                                                         |                                                                             |                                                 |  |  |
|                                                                                   |                                                                                         | Type of document(s)                                                         | Document(s) Attached                            |  |  |
|                                                                                   |                                                                                         | Identity Proof                                                              | Aadhaar card                                    |  |  |
|                                                                                   |                                                                                         | Aadhaar Card                                                                | Aadhaar card                                    |  |  |
|                                                                                   |                                                                                         | Address Proof                                                               | Voter ID                                        |  |  |
|                                                                                   | Documents Submitted /ದಾಖಲಾತಿಗಳನ್ನು ಸಲ್ಲಿಸಿದಮಾಹಿತಿ                                       | BPL card (front & Back)                                                     | BPL card (front & Back)                         |  |  |

Step 30: Seva Sindhu acknowledgement will be generated. And click on Export to PDF.

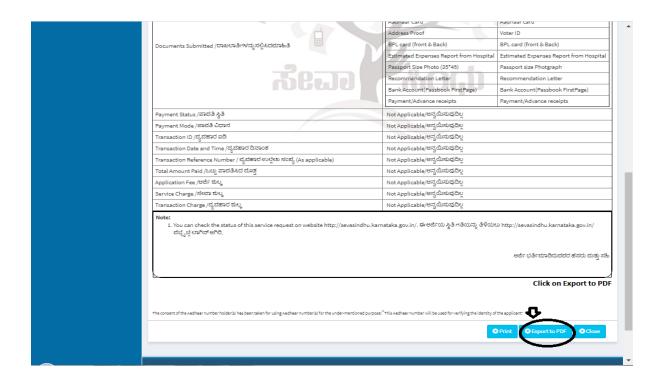

### **Procedure for applying:**

- 1) Applicant submits the application
- 2) Verification by DC
- 3) Application verification by CMRF Caseworker (Hospital Verification)
- 4) Verification by Section Officers / Special Officers
- 5) Verification by Under Secretary / Special Officer
- 6) Verification by Joint Secretary
- 7) Verification by Accounts Officer
- 8) Send for DBT by Joint Secretaries for amount disbursement